Revision B P/N E919251

**Latin America<br>Tel 1-305-428-5210<br>Fax 1-305-717-4909<br>www.elotouch.com.ar** 

*Installing the memory module for B/C Series Touchcomputers and IDS Computer Module*

Caution: The touch computer must be unplugged before any installation occurs.

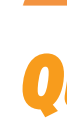

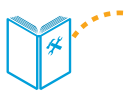

**North America** Elo Touchsystems 301 Constitution Drive Menlo Park, CA 94025 www.elotouch.com

 $\overline{0}$ 

**II**  $\blacksquare$  $\blacksquare$ 

 $\blacksquare$ п.

**Elo Technical Support Online self-help:** www.elotouch.com/go/websupport **Technical Support contacts in your region:** www.elotouch.com/go/contactsupport

**Europe**<br>Tel +32 (0)16 35 21 00<br>Fax +32 (0)16 35 21 01<br>elosales@elotouch.com

**Asia-Pacific<br>Tel +81 (45) 478-2161<br>Fax +81 (45) 478-2180<br>www.tps.co.jp** 

Elo (logo), Elo TouchSystems, TE (logo) and Tyco Electronics are trademarks of the Tyco Electronics group of companies and its licensors.

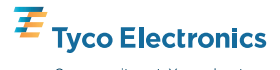

Our commitment. Your advantage.

## Included Items:

E309480 includes one 1GB DDR2 Memory DIMM, 800MHz E355477 includes one 2GB DDR2 Memory DIMM, 800MHz E331130 includes one 4GB DDR2 Memory DIMM, 800MHz

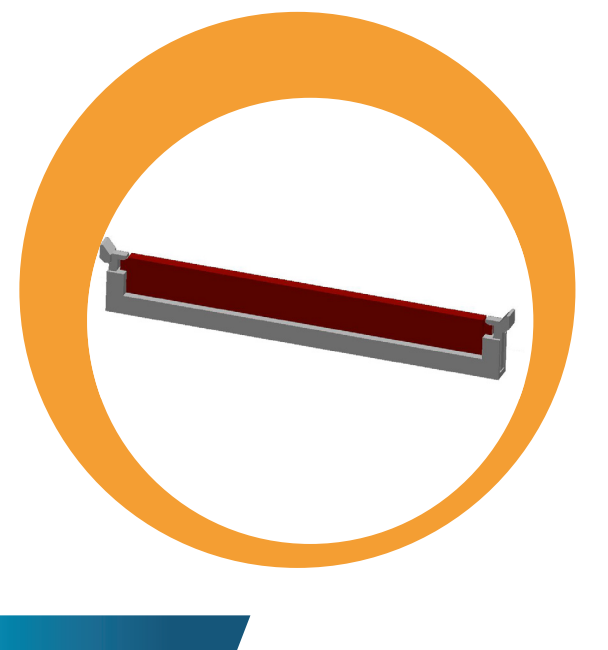

## **Quick Installation Guide**

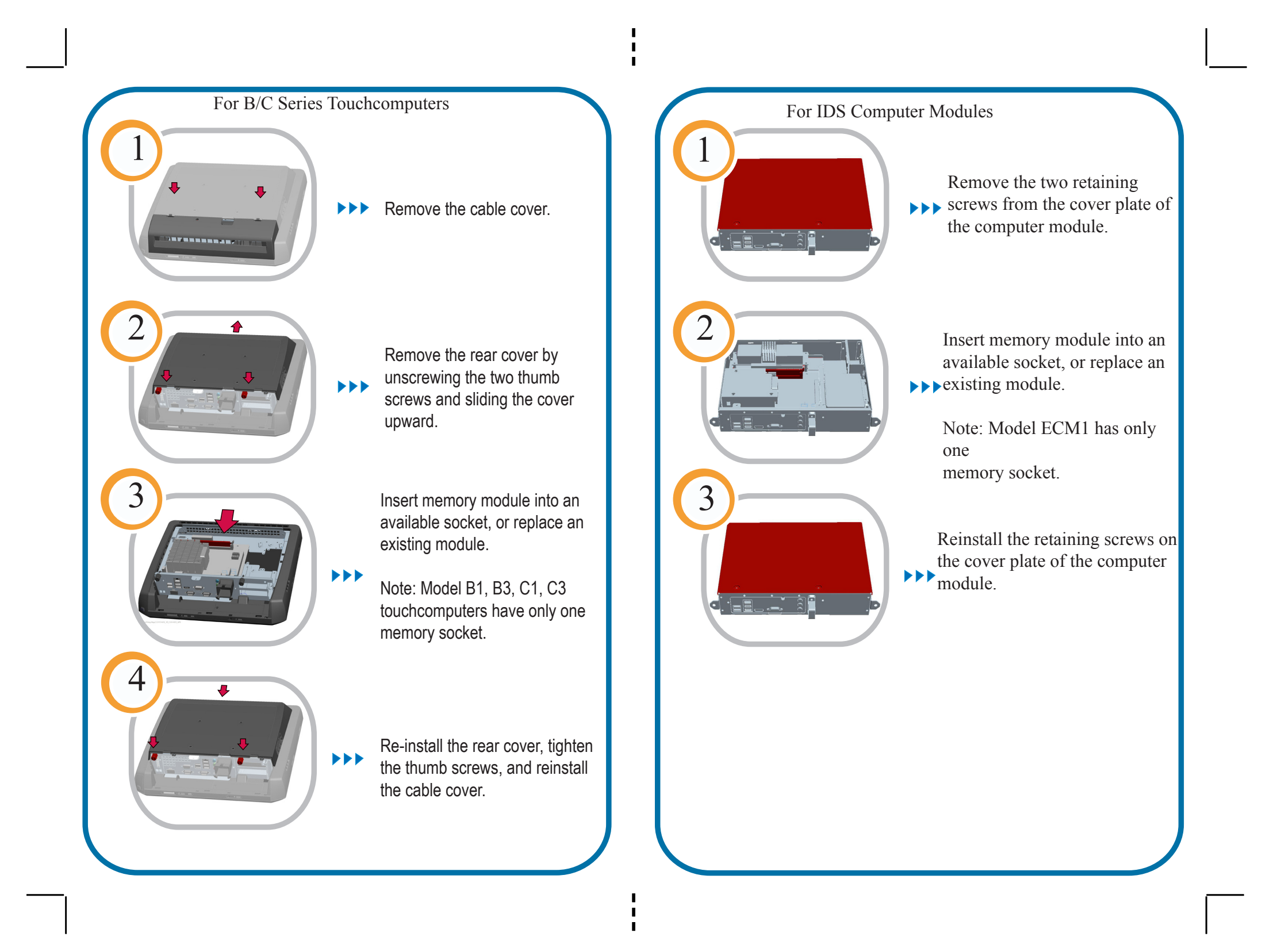